# 3GPP TR 29.998-08 V9.0.0 (2009-12)

*Technical Report*

**3rd Generation Partnership Project; Technical Specification Group Core Network; Open Service Access (OSA); Application Programming Interface (API) Mapping for OSA; Part 8: Data Session Control Service Mapping to CAP (Release 9)**

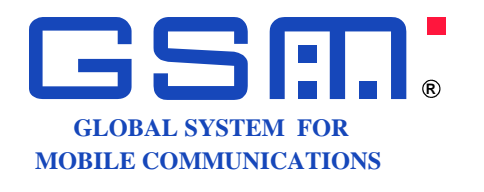

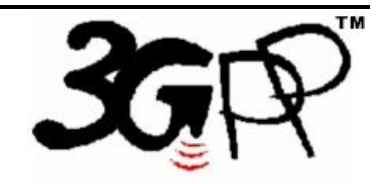

The present document has been developed within the 3<sup>rd</sup> Generation Partnership Project (3GPP <sup>TM</sup>) and may be further elaborated for the purposes of 3GPP. The present document has not been subject to any approval process by the 3GPP Organizational Partners and shall not be implemented. This Specification is provided for future development work within 3GPP only. The Organizational Partners accept no liability for any use of this Specification. Specifications and reports for implementation of the 3GPP ™ system should be obtained via the 3GPP Organizational Partners' Publications Offices.

Keywords UMTS, API, OSA

*3GPP*

Postal address

3GPP support office address

650 Route des Lucioles - Sophia Antipolis Valbonne - FRANCE Tel.: +33 4 92 94 42 00 Fax: +33 4 93 65 47 16

Internet

http://www.3gpp.org

*Copyright Notification*

No part may be reproduced except as authorized by written permission. The copyright and the foregoing restriction extend to reproduction in all media.

©2009, 3GPP Organizational Partners (ARIB, ATIS, CCSA, ETSI, TTA, TTC). All rights reserved.

UMTS™ is a Trade Mark of ETSI registered for the benefit of its members 3GPP™ is a Trade Mark of ETSI registered for the benefit of its Members and of the 3GPP Organizational Partners

LTE™ is a Trade Mark of ETSI currently being registered for the benefit of its Members and of the 3GPP Organizational Partners GSM® and the GSM logo are registered and owned by the GSM Association

# Contents

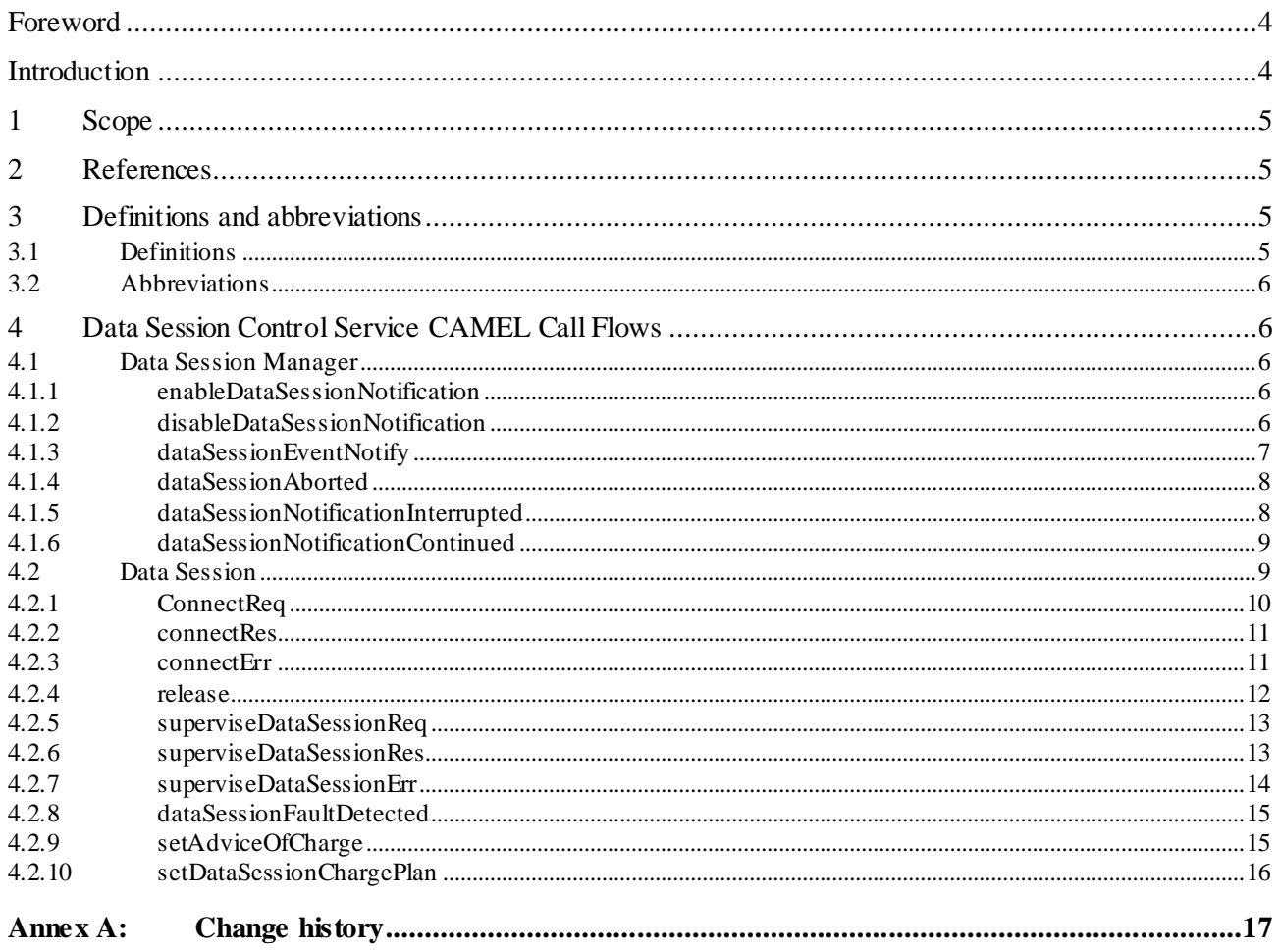

# Foreword

This Technical Report has been produced by the  $3<sup>rd</sup>$  Generation Partnership Project (3GPP).

The contents of the present document are subject to continuing work within the TSG and may change following formal TSG approval. Should the TSG modify the contents of the present document, it will be re -released by the TSG with an identifying change of release date and an increase in version number as follows:

Version x.y.z

where:

- x the first digit:
	- 1 presented to TSG for information;
	- 2 presented to TSG for approval;
	- 3 or greater indicates TSG approved document under change control.
- y the second digit is incremented for all changes of substance, i.e. technical enhancements, corrections, updates, etc.
- z the third digit is incremented when editorial only changes have been incorporated in the document.

# Introduction

#### **Structure of the OSA API Mapping (3GPP TR 29.998)**

The present document is part 8 of a multi-part deliverable covering the Open Service Access (OSA); Application Programming Interface (API) Mapping for OSA.

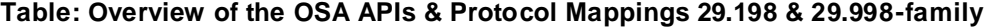

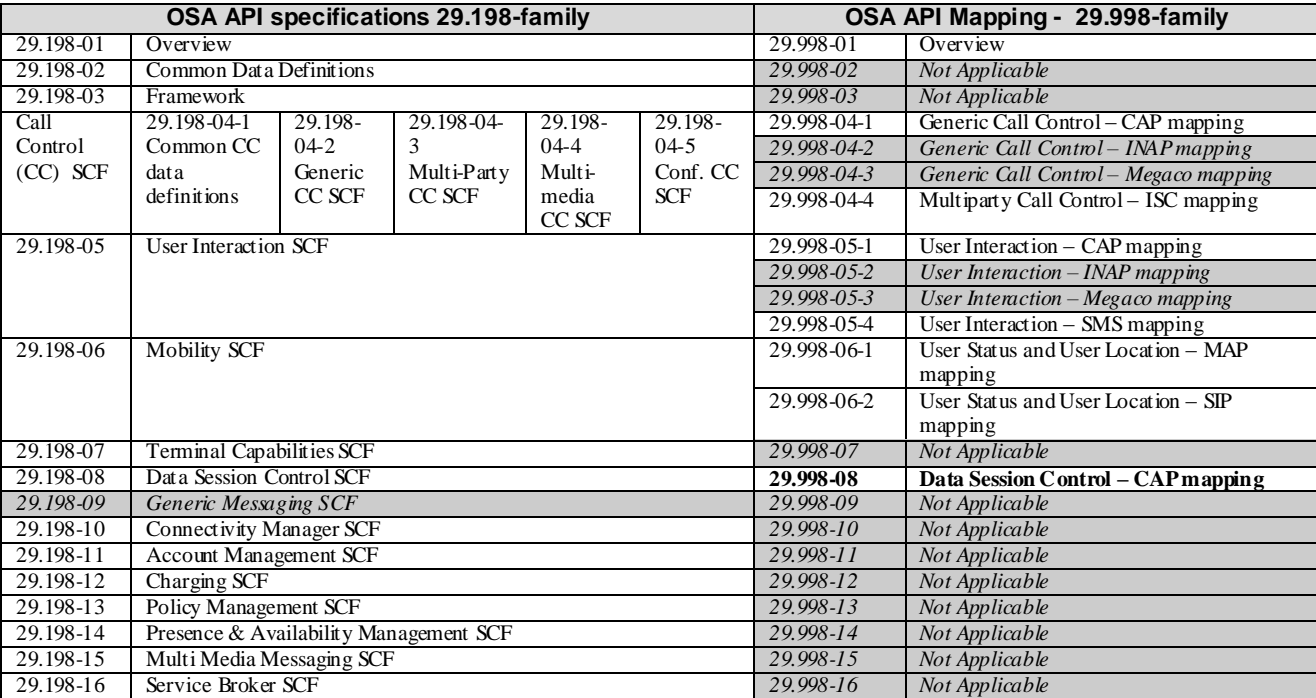

# 1 Scope

The present document investigates how the OSA Data Session Control Interface Class methods defined in 3GPP TS 29.198-8 [5] can be mapped onto CAMEL Application Part operations and Mobile Application Part operations.

The mapping of the OSA API to the CAP and relevant MAP operations is considered informative, and not normative. An overview of the mapping TR is contained in the introduction of the present document as well as in 3GPP TR 29.998-1 [10].

The OSA specifications define an architecture that enables application developers to make use of network functionality through an open standardised interface, i.e. the OSA APIs. The API specification is contained in the 3GPP TS 29.198 series of specifications. An overview of these is available in the introduction of the present document as well as in 3GPP TS 29.198-1 [1]. The concepts and the functional architecture for the Open Service Access (OSA) are described by 3GPP TS 23.198 [3]. The requirements for OSA are defined in 3GPP TS 22.127 [2].

# 2 References

- References are either specific (identified by date of publication and/or edition number or version number) or non-specific.
- For a specific reference, subsequent revisions do not apply.
- For a non-specific reference, the latest version applies. In the case of a reference to a 3GPP document (including a GSM document), a non-specific reference implicitly refers to the latest version of that document *in the same Release as the present document*.
- [1] 3GPP TS 29.198-1: "Open Service Access (OSA); Application Programming Interface (API); Part 1: Overview".
- [2] 3GPP TS 22.127: "Service Requirement for the Open Services Access (OSA); Stage 1".
- [3] 3GPP TS 23.198: "Open Service Access (OSA); Stage 2".
- [4] 3GPP TR 21.905: " Vocabulary for 3GPP Specifications".
- [5] 3GPP TS 29.198-8: "Open Service Access (OSA); Application Programming Interface (API); Part 8: Data session control".
- [6] 3GPP TS 29.002: "Mobile Application Part (MAP) specification".
- [7] 3GPP TS 29.078: "Customised Applications for Mobile network Enhanced Logic (CAMEL); CAMEL Application Part (CAP) specification".
- [8] 3GPP TS 22.101: "Service Aspects; Service Principles".
- [9] ITU-T Recommendation Q.850: "Usage of cause and location in the Digital Subscriber Signalling System No. 1 and the Signalling System No. 7 ISDN User Part".
- [10] 3GPP TR 29.998-1: "Open Service Access (OSA); Application Programming Interface (API) Mapping for OSA; Part 1: General Issues on API Mapping".

# 3 Definitions and abbreviations

# 3.1 Definitions

For the purposes of the present document, the terms and definitions given in TS 29.198 -1 [1] apply.

# 3.2 Abbreviations

For the purposes of the present document, the abbreviations given in TS 29.198-1 [1] apply.

# 4 Data Session Control Service CAMEL Call Flows

# 4.1 Data Session Manager

The session manager interface provides the management functions to the data session service capability features. The application programmer can use this interface to enable or disable data session -related event notifications.

In order to ensure that the mobility events are transparent to the Data Session SCF, the same gsmSCF address shall be used in the GPRS-CSI for the detection points: PDP Context Establishment, PDP Context Establishment Acknowledge and Change of Position.

### 4.1.1 enableDataSessionNotification

*enableDataSessionNotification* is used to enable data session-related notifications to be sent to the application.

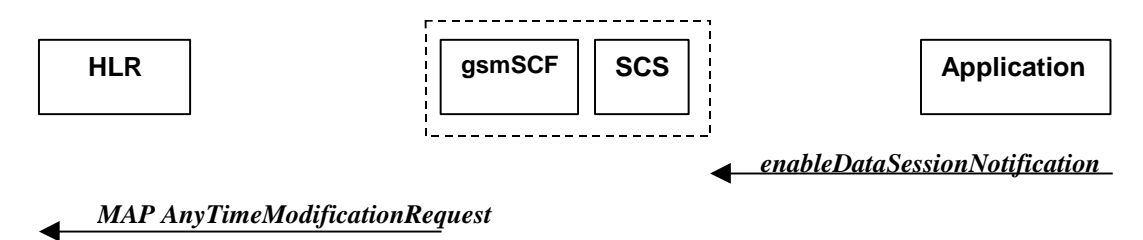

#### **Figure 4-1: Call Flow for enableDataSessionNotification**

#### **Table 4-1: Normal Operation**

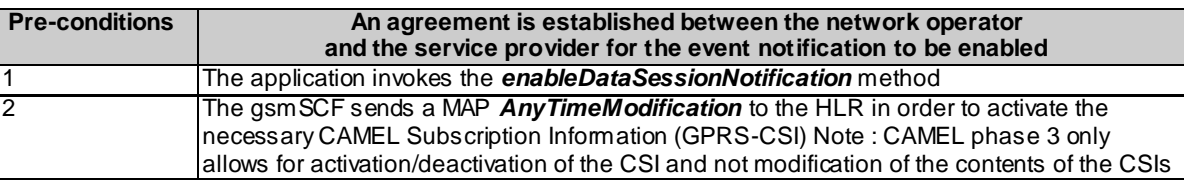

#### **Table 4-2: Parameter Mapping**

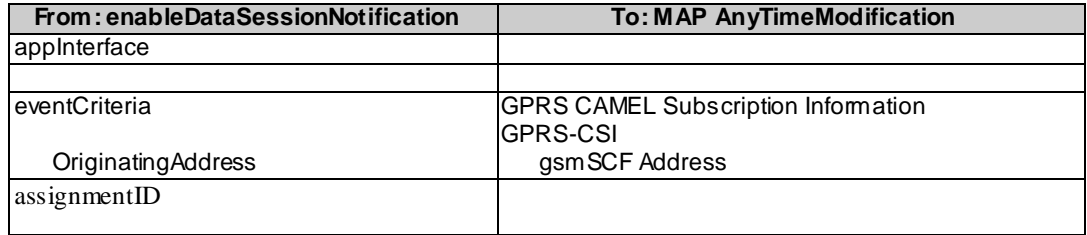

### 4.1.2 disableDataSessionNotification

*disableDataSessionNotification* is used by the application to disable data session notifications.

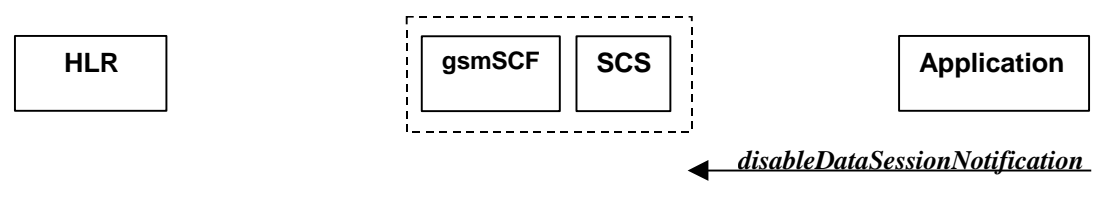

*MAP AnyTimeModificationRequest*

#### **Figure 4-2: Call Flow for disableDataSessionNotification**

#### **Table 4-3: Normal Operation**

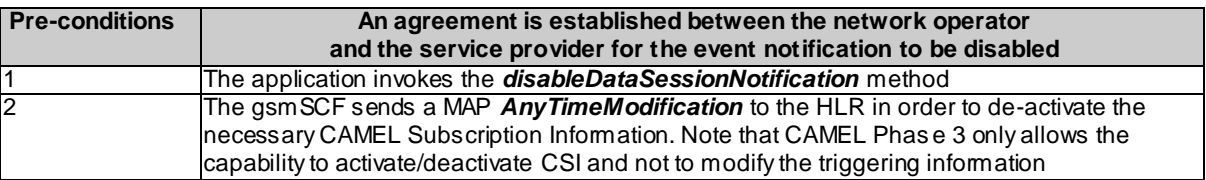

#### **Table 4-4: Parameter Mapping**

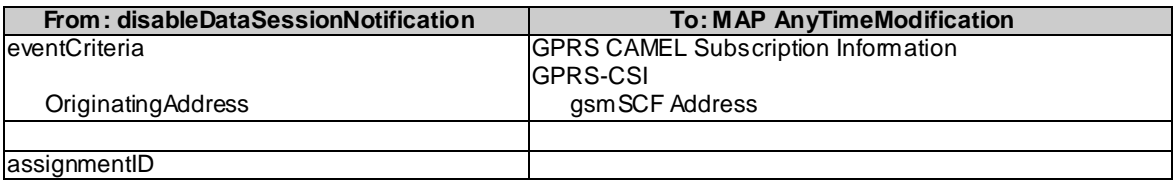

### 4.1.3 dataSessionEventNotify

*dataSessionEventNotify* notifies the application of the arrival of a data session-related event.

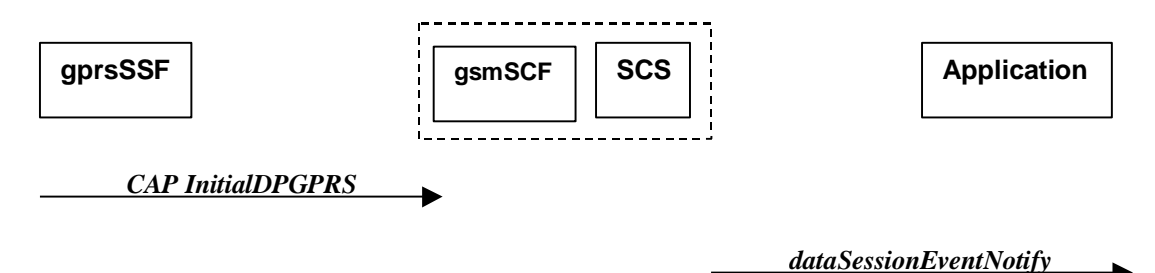

#### **Figure 4-3: Call Flow for dataSessionEventNotify**

#### **Table 4-5: Normal Operation**

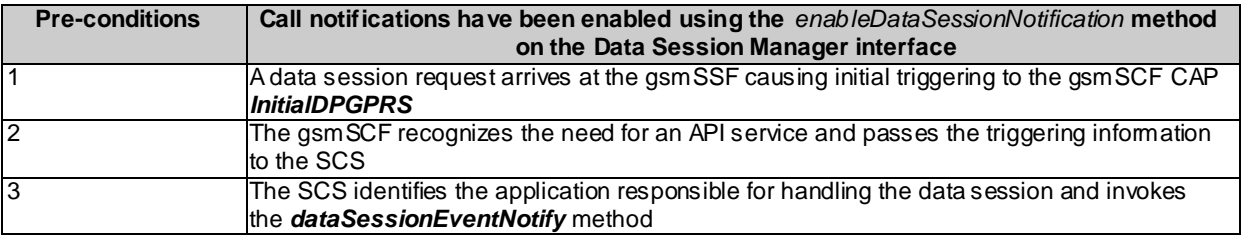

#### **Table 4-6: Parameter Mapping**

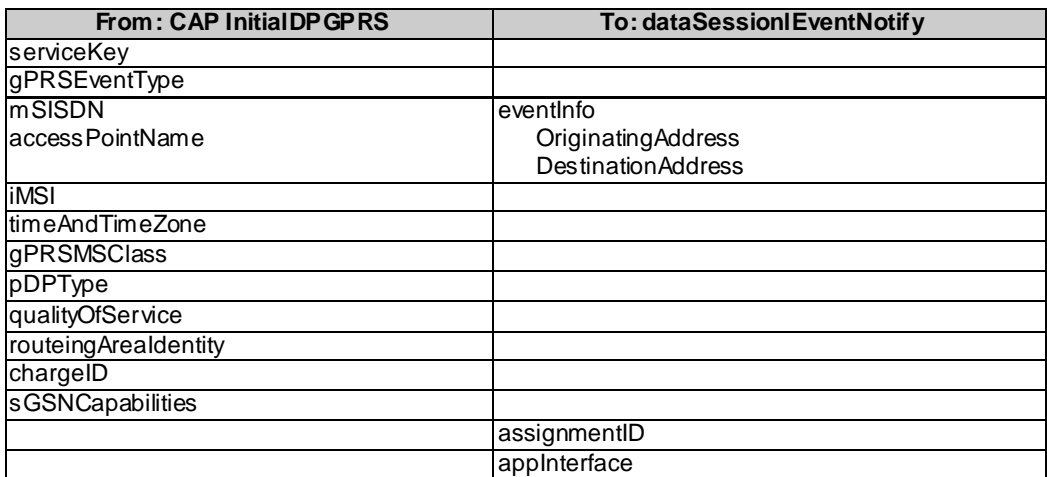

### 4.1.4 dataSessionAborted

*dataSessionAborted* indicates to the application that the Data Session object has aborted or terminated abnormally. No further communication will be possible between the Data Session object and the application.

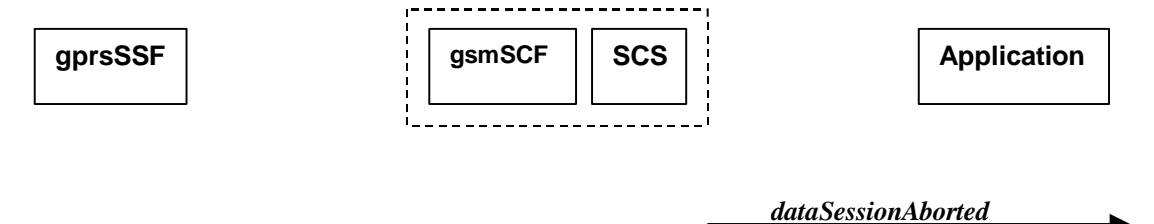

*No appropriate MAP or CAP message*

#### **Figure 4-4: Call Flow for dataSessionAborted**

#### **Table 4-7: Normal Operation**

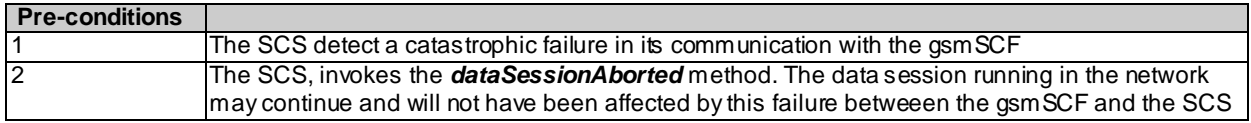

#### **Parameter Mapping**

None.

## 4.1.5 dataSessionNotificationInterrupted

*dataSessionlNotificationInterrupted* indicates to the application that event notifications will no longer be sent (for example, due to faults detected).

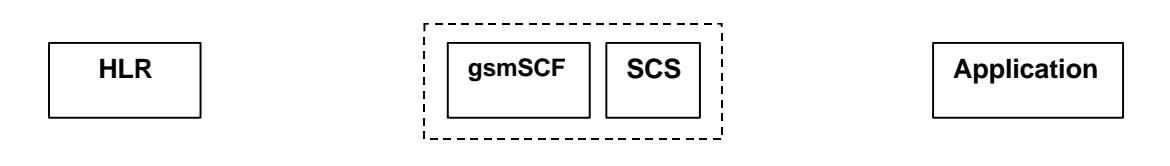

*message*

*No appropriate MAP or CAP dataSessionNotificationInterrupted*

#### **Figure 4-5: Call Flow for dataSessionNotificationInterruptedNormal Operation**

**Table 4-8**

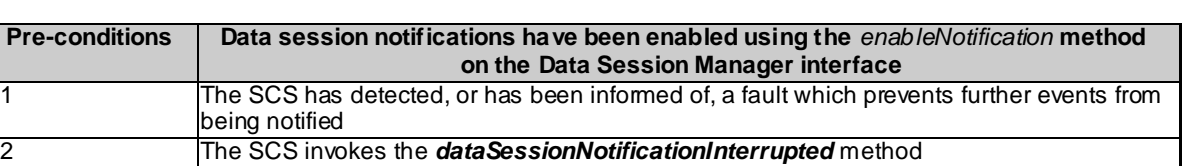

#### **Parameter Mapping**

None.

### 4.1.6 dataSessionNotificationContinued

*dataSessionNotificationContinued* indicates to the application that all event notifications will be sent again.

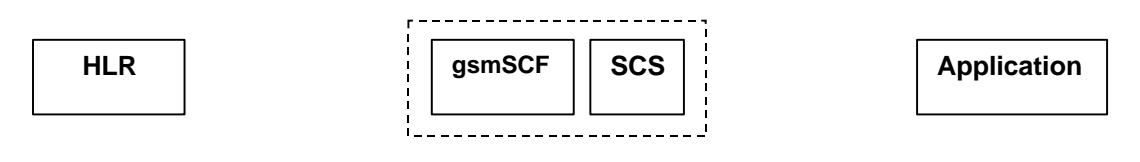

*No appropriate MAP or CAP message*

*dataSessionNotificationContinued*

#### **Figure 4-6: Call Flow for dataSessionNotificationContinued**

#### **Table 4-9: Normal Operation**

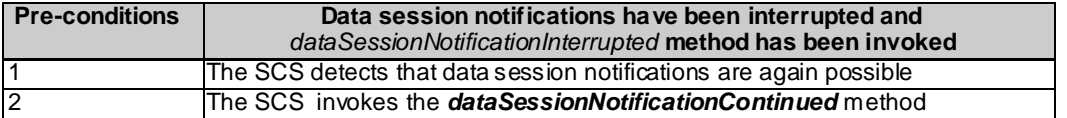

#### **Parameter Mapping**

None.

# 4.2 Data Session

The Data Session interface provides basic methods for applications to control data sessions.

## 4.2.1 ConnectReq

*connectReq* requests the connection of a data session with the destination party (specified in the parameter TargetAddress). The Data Session object is not automatically deleted if the destination party disconnects from the data session. The mapping to *continueGPRS* is also possible.

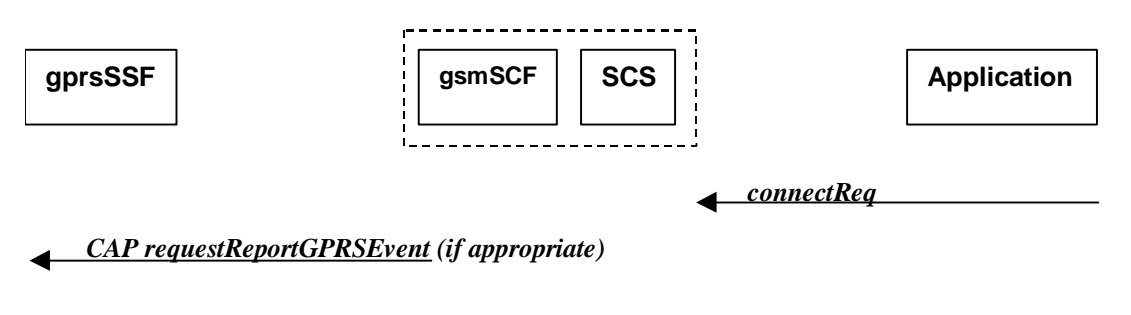

 *CAP connectGPRS*

#### **Figure 4-7: Call Flow for connectReq**

#### **Table 4-10: Normal Operation**

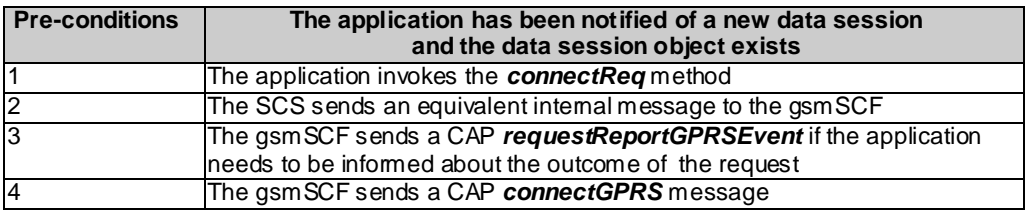

#### **Table 4-11: Parameter Mapping**

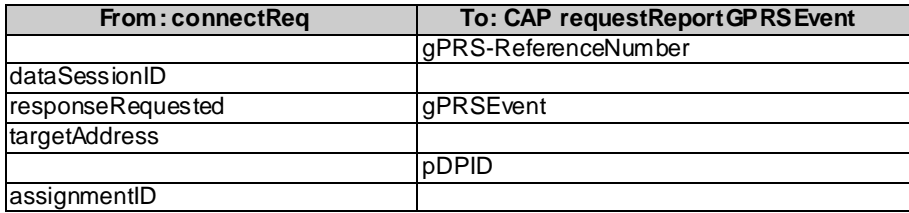

#### **Table 4-12**

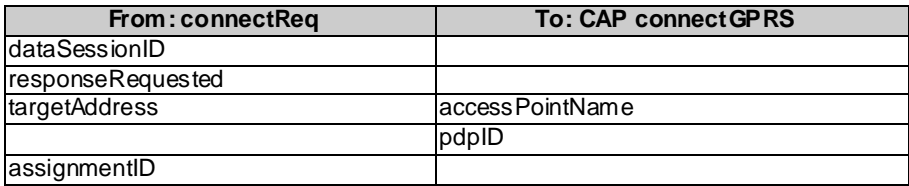

### 4.2.2 connectRes

*connectRes* indicates that the request to connect a data session with the destination party was successful, and indicates the response of the destination party (e.g. connected, disconnected).

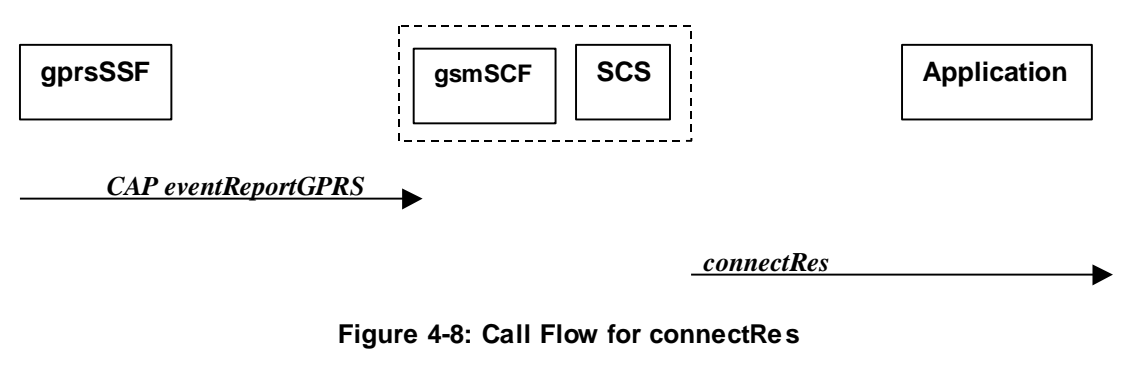

**Table 4-13: Normal Operation**

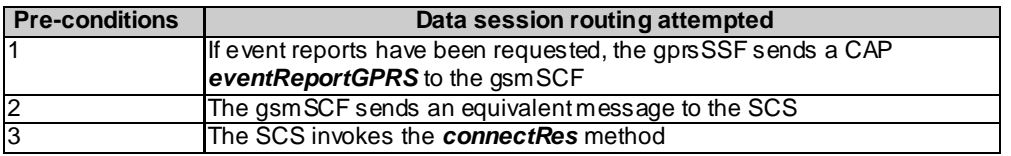

#### **Table 4-14: Parameter Mapping**

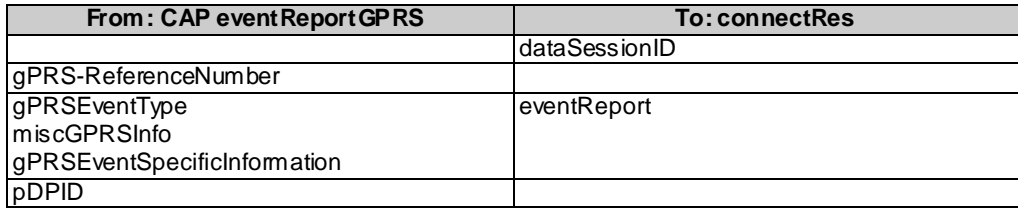

# 4.2.3 connectErr

*connectErr* indicates that the request to connect a data session with the destination party was unsuccessful, e.g. an error detected in the network or the data session was abandoned.

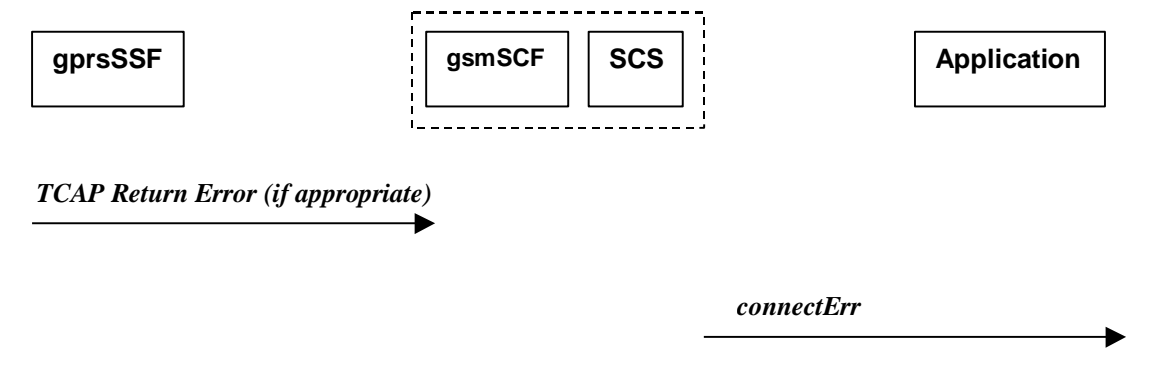

**Figure 4-9: Call Flow for connectErr**

Two scenarios are possible:

- 1. The gsmSCF receives a message from the gprsSSF indicating an error (see table 4-15).
- 2. The gsmSCF detects there is an error in the message from the SCS (see table 4-16).

#### **Table 4-15: Normal Operation**

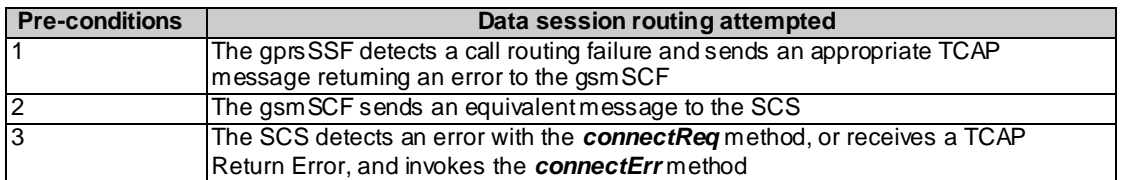

#### **Table 4-16**

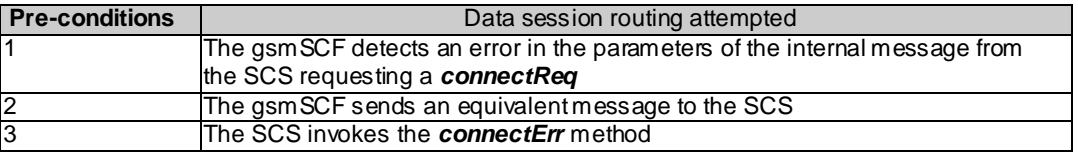

#### **Table 4-17: Parameter Mapping**

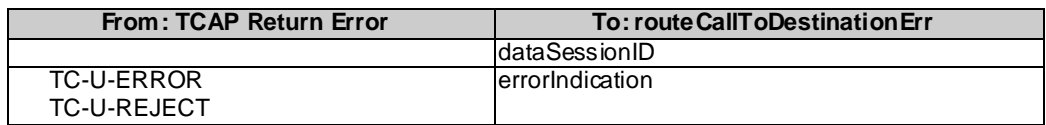

### 4.2.4 release

*release* requests the release of the data session.

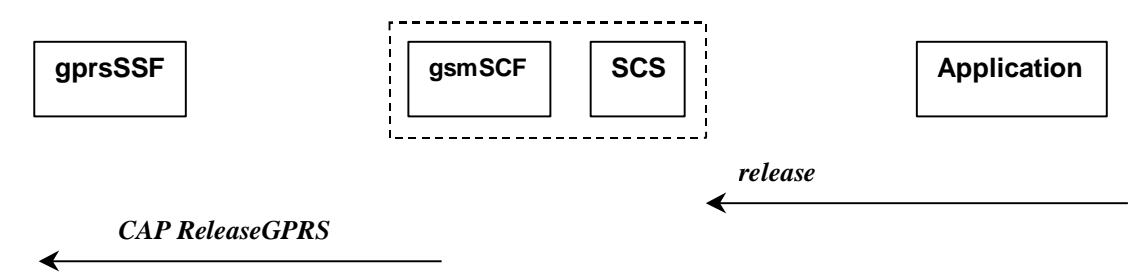

#### **Figure 4-10: Call Flow for release**

#### **Table 4-18: Normal Operation**

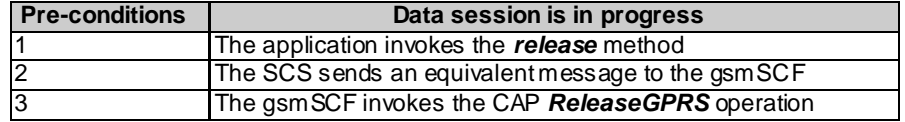

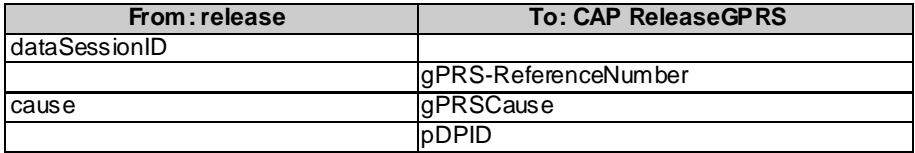

#### **Table 4-19: Parameter Mapping**

### 4.2.5 superviseDataSessionReq

*superviseDataSessionReq* is called by the application to supervise a data session. The application can set a granted data volume for this data session. If an application calls this function before it calls a connect  $\text{Re}q$  () or a user interaction function the time measurement will start as soon as the data session is connected. The Data Session object will exist after the data session has been terminated if information is required to be sent to the application at the end of the data session.

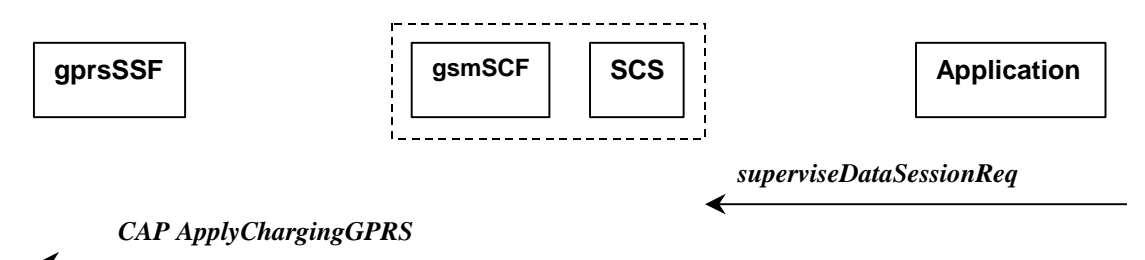

**Figure 4-11: Call Flow for superviseDataSessionReq**

**Table 4-20: Normal Operation**

| <b>Pre-conditions</b> |                                                                   |
|-----------------------|-------------------------------------------------------------------|
|                       | The application invokes the <b>superviseDataSessionReg</b> method |
| 12                    | The SCS sends an equivalent intemal message to the gsmSCF         |
| 3                     | The gsmSCF sends a CAP ApplyChargingGPRS message to the gprsSSF   |

#### **Table 4-21: Parameter Mapping**

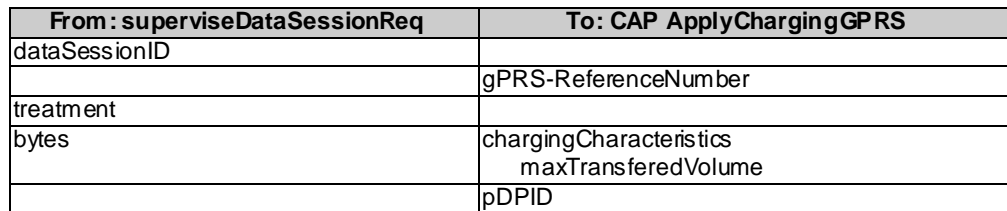

### 4.2.6 superviseDataSessionRes

*superviseDataSessionRes* is an asynchronous method that reports a data session supervision event to the application.

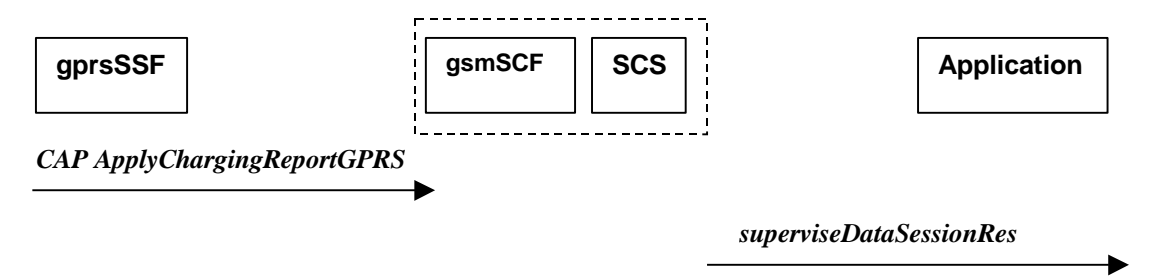

**Figure 4-12: Call Flow for superviseDataSessionRes**

#### **Table 4-22: Normal Operation**

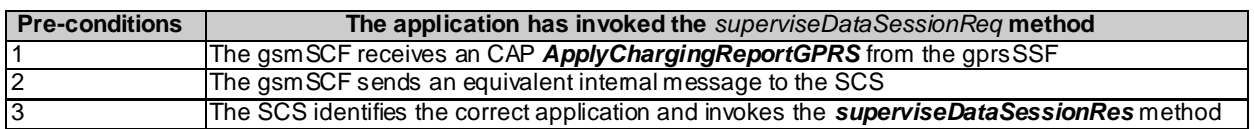

#### **Table 4-23: Parameter Mapping**

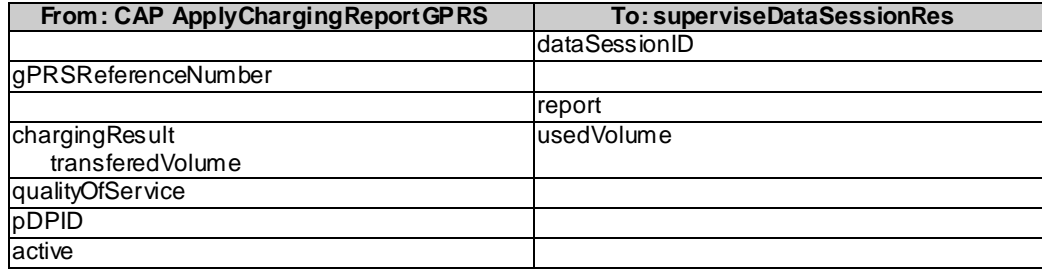

# 4.2.7 superviseDataSessionErr

*superviseDataSessionErr* is an asynchronous method that reports a data session supervision error to the application.

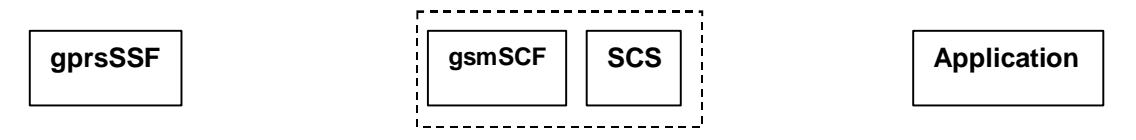

*TC Return Error (if error detected)*

*superviseDataSessionlErr* b.

#### **Figure 4-13: Call Flow for superviseDataSessionErr**

#### **Table 4-24: Normal Operation**

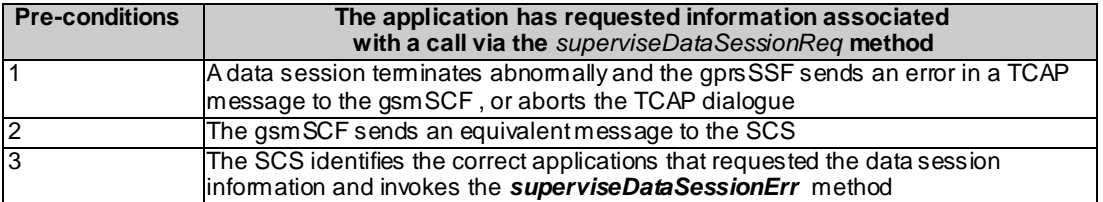

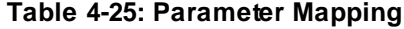

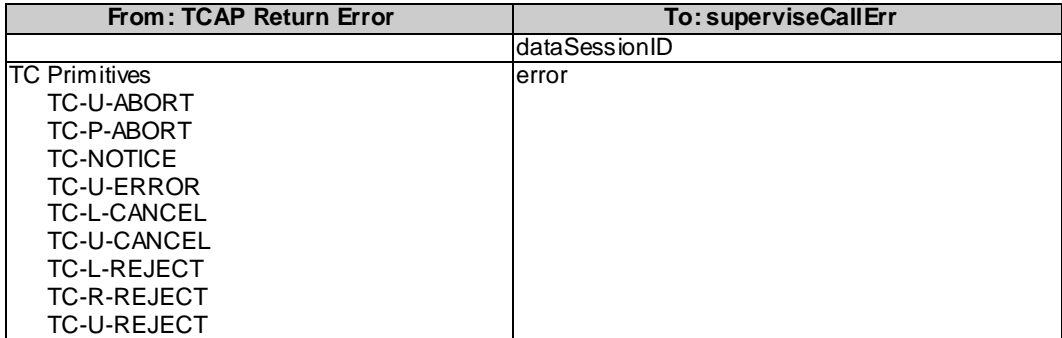

# 4.2.8 dataSessionFaultDetected

*dataSessionFaultDetected* indicates to the application that a fault in the network has been detected which can't be communicated by a network event, e.g. when the user aborts before any establishment method is called by the application.

The system purges the Data Session object. Therefore, the application has no further control of data session processing. No report will be forwarded to the application.

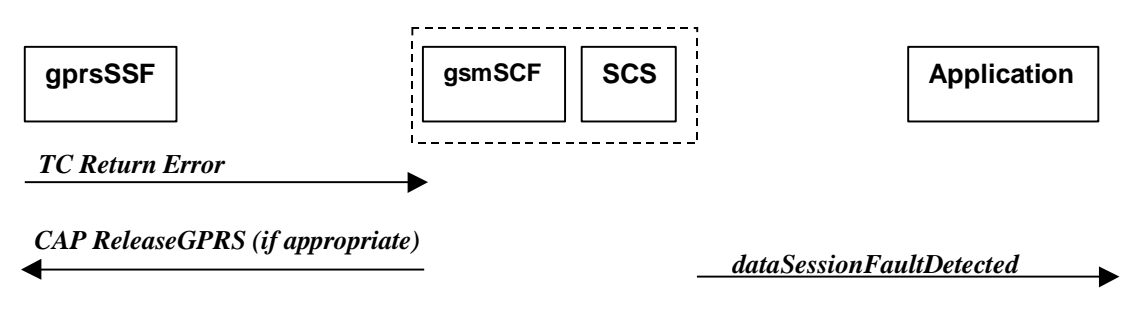

#### **Figure 4-14: Call Flow for dataSessionFaultDetected**

#### **Table 4-26: Normal Operation**

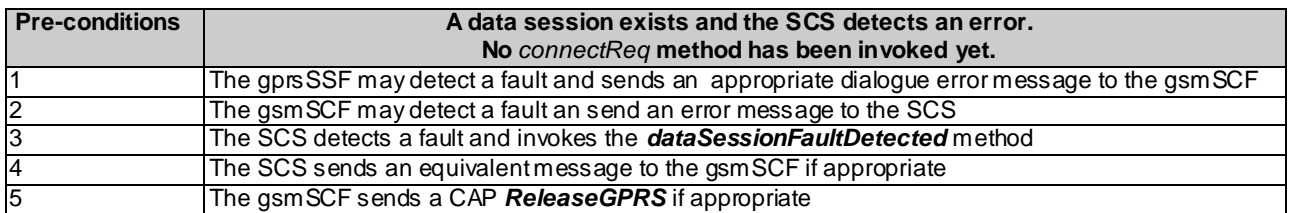

#### **Table 4-27: Parameter Mapping**

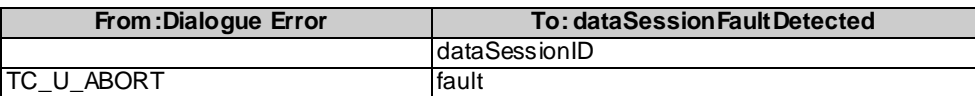

# 4.2.9 setAdviceOfCharge

*setAdviceOfCharge* is a method that allows the application to determine the charging information that will be send to the end-users terminal.

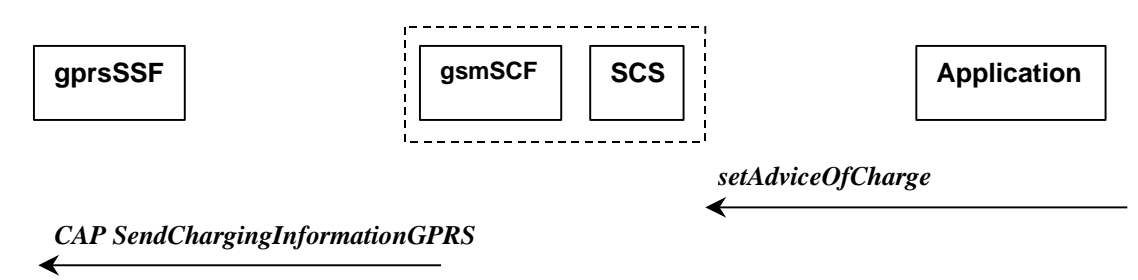

#### **Figure 4-15: Call Flow for setAdviceOfCharge**

#### **Table 4-28: Normal Operation**

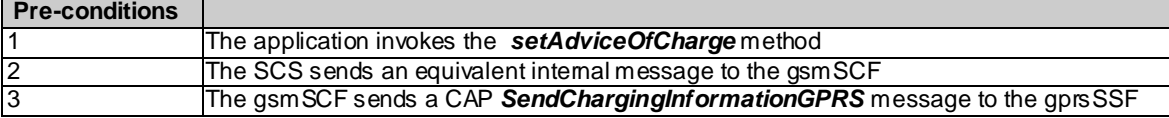

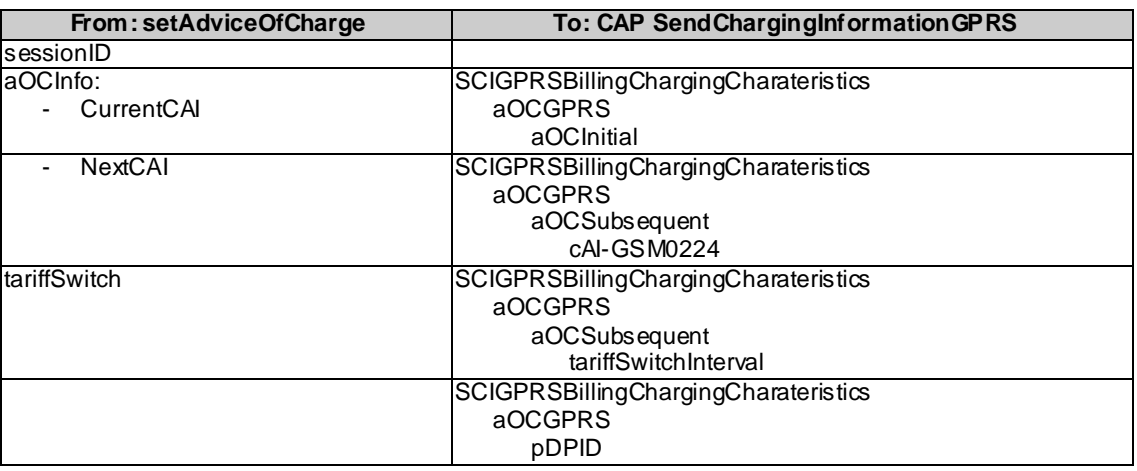

#### **Table 4-29: Parameter Mapping**

# 4.2.10 setDataSessionChargePlan

*setDataSessionChargePlan* is a method that allows the application to include charging information for data sessions in network generated CDR.

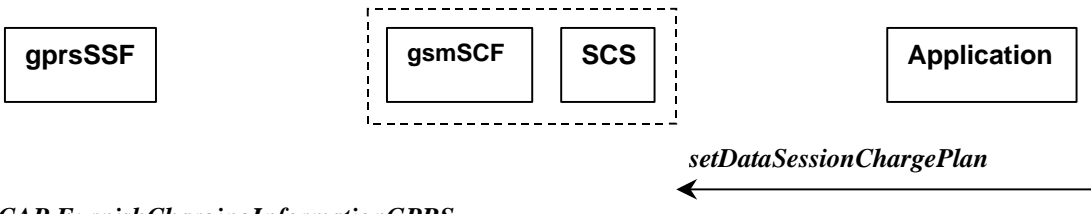

*CAP FurnishChargingInformationGPRS*  $\leftarrow$ 

#### **Figure 4-16: Call Flow for setDataSessionChargePlan**

#### **Table 4-30: Normal Operation**

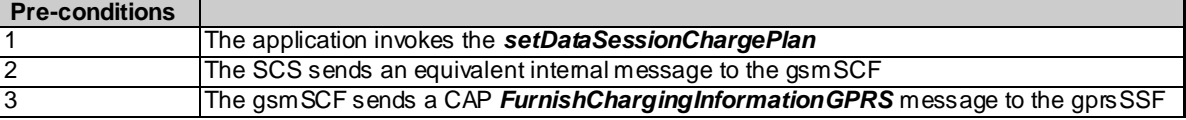

#### **Table 4-31: Parameter Mapping**

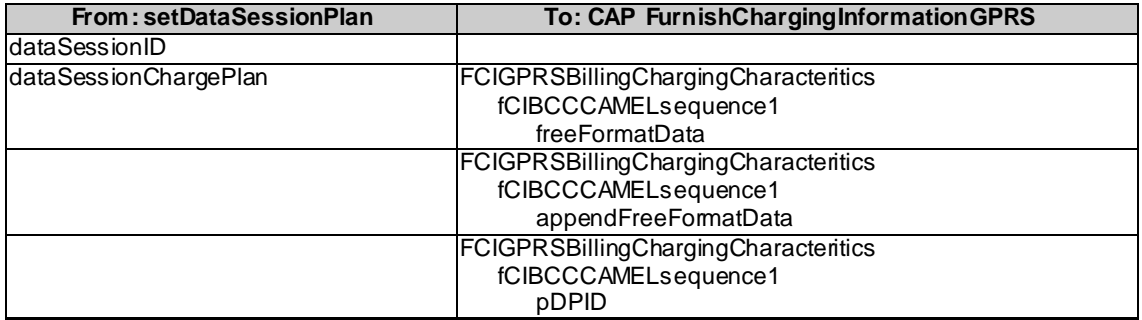

# Annex A: Change history

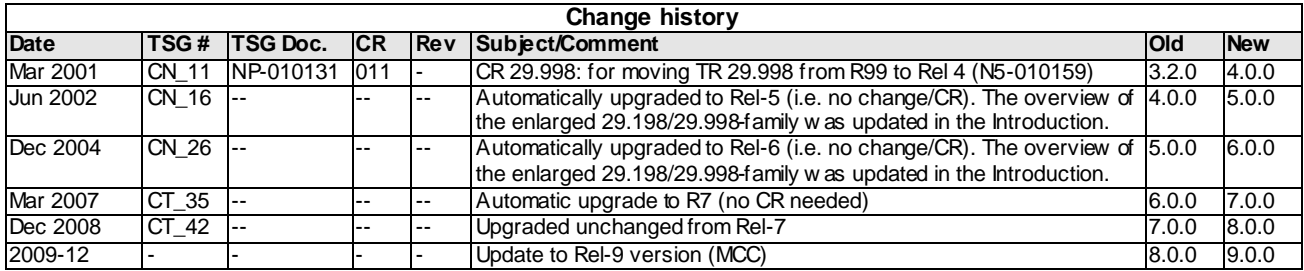